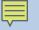

# Batch Loading MARC Records for Electronic Resources at the University of Michigan Library

Connie McGuire Electronic Resources Cataloging Vicki Dillon Library Systems

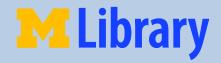

1/16/10

#### **Batch Loading Procedure Workflow**

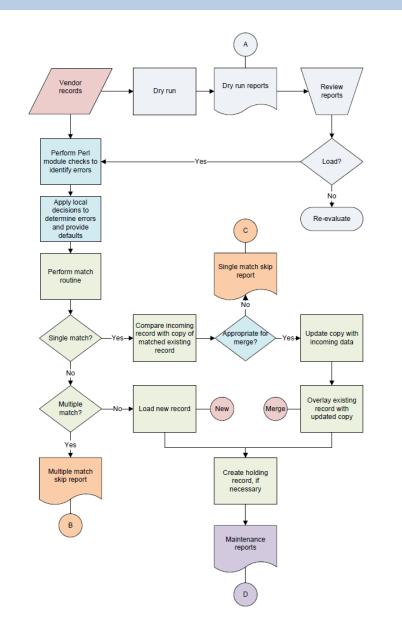

ML

ry

1/16/10

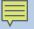

#### Goal

Implement a standard validation process for the timely batch loading of MARC records for large sets of electronic resources that we receive from a variety of sources so users are able to retrieve the records when searching the catalog.

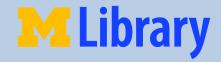

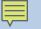

# **Background Information**

The University of Michigan Library:

- Follows the single record approach
- Shares the catalog with three other libraries
- Uses a batch process to load records for large sets of electronic resources
- Has an Ex Libris Aleph catalog

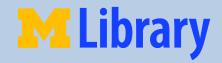

### **Broad Overview**

- Record retrieval
- Initial review
- Validation
- Matching, loading, and merging
- Post-load error resolution
- Dry run
- Vendor profile
- Tracking database

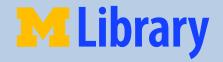

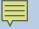

#### **Record Retrieval Options**

- FTP from ftp site
- Download from website
- Email attachment

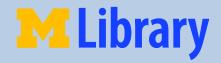

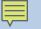

#### Initial Review - Systems

Uses MarcEdit and/or a Perl program for viewing MARC records to:

- Confirm validity of MARC records
- Identify character sets and issues
- Get record counts

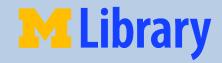

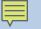

# **Initial Review - Cataloging**

- Unique 035 record identifier
- 710 or 730 vendor added entry
- 856 with a \$z note
  - 856 \$z Access to the <vendor name> online
     version is restricted

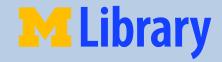

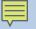

# Local Policy

- Corrections are made to:
  - -Access points
  - Data elements that affect record retrieval
- Corrections are not made when the errors do not affect access

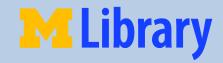

#### Validation

#### Perl

- Lint and Errorcheck
- Local program that makes corrections and supplies defaults

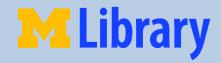

1/16/10

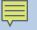

#### **Errors and Actions**

Errors are linked to one of the following actions:

- Ignore the error
- Remove the data
- Use a local default
- Load the record and report the error
- Load the record and suppress it from public view
- Terminate processing

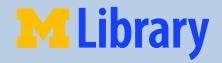

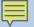

#### 969 Samples

- 96999 \$\$aREPORT preload validation error\$\$b020: Subfield a has bad checksum, 12121212(cased)
- 96999 \$\$aSUPPRESS preload validation error\$\$b245: Field is not repeatable
- 96999 \$\$aREPORT local routine error\$\$brecord lacked 007, created default 007

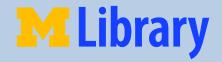

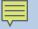

#### Match Points - Existing

Existing catalog record:

- System control number 035
- LCCN 010 \$a; 010 \$z
- ISBN 020 \$a; 020 \$z

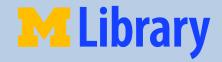

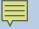

#### Match Points - Incoming

Incoming vendor record:

- System control number 035; 776 \$w (OCoLC)
- LCCN 010 \$a; 776 \$w (DLC)
- ISBN 020 \$a; 020 \$z, 776 \$z

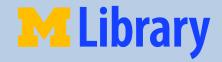

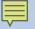

# Match Processing

Aleph matching mechanism

- Match criteria
- Each incoming record is placed in one of three files:
  - Matched more than one existing record
  - Matched only one existing record
  - Matched no existing record

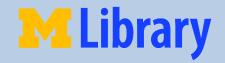

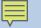

# **Multiple Match Processing**

The holdings location information associated with all existing matched records is examined to determine if the incoming record can be:

- Treated as a new record
- Treated as a single match
- Rejected and reported

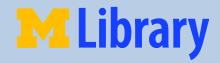

# Multiple Match Skip Report

#### Flowchart "B"

- LDR ^^^^nam^^2200349^a^4500
- 006 m^^^^^d^^^d
- 007 cr^cn||||||||
- 008 990514s2000^^^enkab^^^sb^^^001^0eng
- 010 \$\$z777888
- 020 \$\$a1234567890
- 035 \$\$a(EVND)xyz5000328
- 040 \$\$aEVND\$\$cEVND\$\$dMiU
- 1001 \$\$aFine, Matthew.
- 24513 \$\$aNation and society\$\$h[electronic resource]/\$\$cMatthew Fine.
- 260 \$\$aCambridge, UK ;\$\$aNew York, NY :\$\$bCambridge University Press,\$\$c2000.
- 651 0 \$\$aRhine River Valley\$\$xSocial conditions.
- 7300 \$\$aElec Vendor Digital Library.
- 85640 \$\$zAccess to the Elec Vendor Digital Library online version restricted; authentication may be required:\$\$uhttp://site.evendor.com/lib/umich/Doc?id=5000328
- 96999 \$\$aREPORT preload validation error\$\$b245: First word, nation, does not appear to be an article, check 2<sup>nd</sup> indicator (3).

MAT \$\$a004060332,006060447

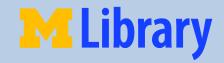

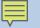

## Single Match Processing

A locally written Perl program:

- Examines and compares a copy of the matched existing record and the incoming record
- Identifies conflicts
- Merges incoming fields into the copy
- Inserts appropriate 969 field(s) into the copy
- Reports and rejects, or prepares the merged record for loading

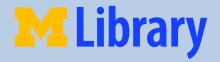

# Merged Record (without error)

#### Flowchart "Merge"

LDR ^^^^nmm^^2200349^a^4500

006 m^^^^^d^^^d

007 cr||n||||||||

008 001027s2000^^^^enka^^^sb^^^001^0^eng

020 \$\$a0415236978 (hardcover)

020 \$\$a9780001234567 (ebook)

035 \$\$a(EVND)xyz2002502

040 \$\$aEVND\$\$cEVND\$\$dEYM

1001 \$\$aGannon, Julia.

24510 \$\$aNetworking children\$\$h[electronic resource]:\$\$bcare and family life in later childhood/\$\$cJulia Gannon.

260 \$\$aLondon :\$\$bRoutledgeFalmer,\$\$c2000.

300 \$\$avii,232p. :\$\$bill. ;\$\$c23 cm.

650 0 \$\$aChildren\$\$xFamily relationships.

7300 \$\$aElec Vendor Digital Library.

85641 \$\$zAccess to the Elec Vendor Digital Library online version restricted; authentication may be required:\$\$uhttp://site.evendor.com/lib/umich /Doc?d=2002502

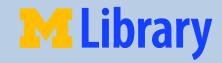

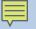

#### Single Match Skip

Conditions causing the merge to be skipped:

- Existing record already has URL for vendor
- Existing record is suppressed
- Existing record has no holdings

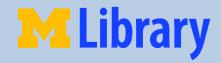

### Single Match Skip Report

#### Flowchart "C"

LDR ^^^^nam^^22003254a^4500

006 m^^^^^d^^^d

007 cr||n||||||||

008 000330s2001^^^^enkab^^^sb^^^001^0reng

020 \$\$a12121212(cased) :\$\$c45.00

035 \$\$a(EVND)xyz2002446

040 \$\$aEVND\$\$cEVND\$\$dMiU

1001 \$\$aWilliams, Martin, \$\$d1971-

24510 \$\$aCharting cyberspace\$\$h[electronic resource]\$\$cMartin Williams.

260 \$\$aLondon ;\$\$aNew York :\$\$bRoutledge,\$\$c2001.

650 0 \$\$aComputers and civilization.

7300 \$\$aElec Vendor Digital Library.

85640 \$\$zAccess to the Elec Vendor Digital Library online version restricted; authentication may be required:\$\$uhttp://site.evendor.com/lib/umich/Doc?id=2002446

96999 \$\$aREPORT preload validation error\$\$b020: Subfield a has bad checksum, 1212121212(cased)

96999 \$\$a**SKIP** MERGE \$\$bmatched sys rec 003724124 already has an 856 for this vendor, skipped

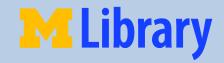

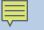

# New Record (with errors)

#### Flowchart "New"

LDR ^^^^nmm^^2200349^a^4500

001 xyz2002502

003 EVND

006 m^^^^^d^^^d

007 cr||n||||||||

008 001027s2000^^^enka^^^sb^^^001^0eng

010 \$\$z987654

020 \$\$a9780415236977 (hardcover)

#### 035 \$\$a(EVND)xyz2002502

040 \$\$aEVND\$\$cEVND\$\$dMiU

1001 \$\$aGannon, Julia.

24510 \$\$aNetworking children /\$\$h[electronic resource]\$\$cJulia Gannon.

24510 \$\$aNetworking children\$\$h[electronic resource]:\$\$bcare and family life in later childhood/\$\$cJulia Gannon.

260 \$\$aLondon :\$\$bRoutledgeFalmer,\$\$c2000.

650 0 \$\$aChildren\$\$xFamily relationships.

7300 \$\$aElec Vendor Digital Library.

85640 \$\$zAccess to the Elec Vendor Digital Library online version restricted; authentication may be required: \$\$uhttp://site.evendor.com/lib/umich/Doc?id=2002502

#### 96999 \$\$aSUPPRESS preload validation error\$\$b245:Field is not repeatable.

96999 \$\$aSUPPRESS local routine error\$\$bLDR/06 is m

96999 \$\$aREPORT local routine error\$\$brecord lacked 007, created default 007

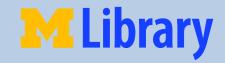

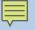

#### Load Reports

#### Flowchart "D"

#### Suppressed Record Report

004870199 24510 \$\$aNetworking children /\$\$h[electronic resource]\$\$cJulia Gannon.
004870199 24510 \$\$aNetworking children\$\$h[electronic resource] :\$\$bcare and family life in later childhood/\$\$cJulia Gannon.
004870199 96999 \$\$aSUPPRESS preload validation error\$\$b245: Field is not repeatable.
004870199 96999 \$\$aSUPPRESS local routine error\$\$bLDR/06 is m
004870199 96999 \$\$aREPORT local routine error\$\$brecord lacked 007, created default 007

#### Non-Suppressed Record Report

006060450 24510 \$\$aAnimals in space\$\$h[electronic resource]\$\$cMary Jones. 006060450 96999 \$\$aREPORT preload validation error\$\$b020: Subfield a has bad checksum, 1765748590(cased)

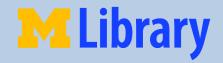

#### Load Report Review

- Catalogers decide:
  - -Load as new
  - -Merge with existing Aleph record
  - Do not load
  - -Unsuppress the loaded record
- Catalogers communicate back to Systems
- Systems processes previously unloaded records through a second pass

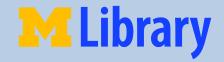

# Vendor Profile

- Record containing vendor specific parameters
- Resides on server
- Accessed by all load steps
- Sample profile entries:
  - vprof\_7xx
  - vprof\_856\_subz
  - vprof\_match\_routine

710 or 730, which to add including indicators value for 856\$z, e.g. Access to the [vendor] online version restricted; authentication may be required: match routine from tab\_match for p\_manage\_36, e.g. MULT1

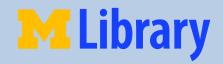

# Dry Run

- Identifies and addresses problems before the actual load
- Reports
  - Flowchart item A, Error Summary Report (with counts)
    - 17 96999 \$\$aSUPPRESS local routine error\$\$bLDR/06 is m
      - 2 96999 \$\$aSUPPRESS preload validation error\$\$b245: Field is not repeatable.

1 96999 \$\$aSKIP MERGE \$\$bmatched sys rec 003724124 already has an 856 for this vendor

- Sample Records Reports
  - Some to be loaded as new
  - Some to be merged with existing
- Review
  - Reports delivered to Cataloging staff
  - Catalogers communicate findings to Systems

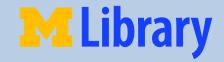

## **Tracking Database**

- Each load has a record in the database
- The database tracks information about the:
  - Dry run
  - -Loading of records into production
  - Number of records loaded as new and number of records that were merged

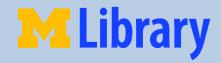

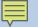

# **Discussion Topics**

- What are the strengths and limitations of the tools that are available for retrieving, loading and reviewing large record sets?
- Given that some record sets require a significant amount of effort to load, how "free" are the records that vendors include in license agreements?
- What level of staff expertise is required to manage and monitor batch record loads?
- How can we monitor the quality of the records in large sets?
- How can librarians collaborate with vendors to improve the quality of their record sets?

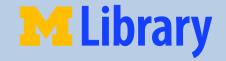

#### THANK YOU

Connie McGuire cmcguire@umich.edu

Vicki Dillon vjdillon@umich.edu

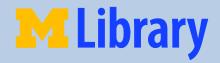

1/16/10